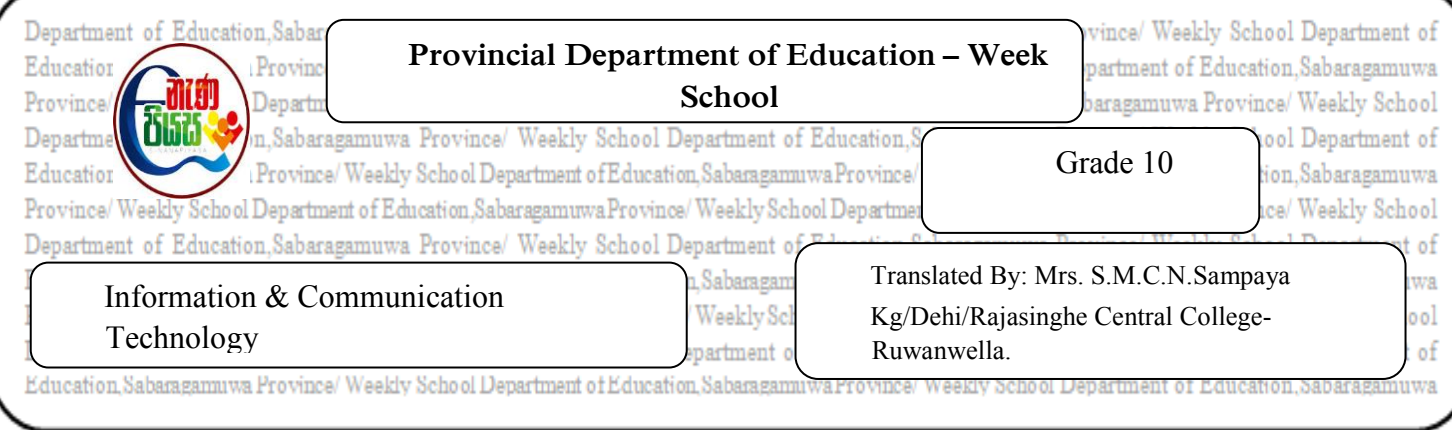

## **Competency 9 – Develops simple databases to elicit information. Competency Level 9.2 – Creates a simple database with a single table manually.**

01. Write the data type to be given to the fields in a table containing the database to enter the

following data into those fields.

- 1. To enter the date of birth.
- 2. To enter the initial values.
- 3. To enter numbers, including decimal numbers.
- 4. To include positive or negative integers.
- 5. To insert the Address.
- 6. To enter whether each student came to school or not.

02. Fill in the table below

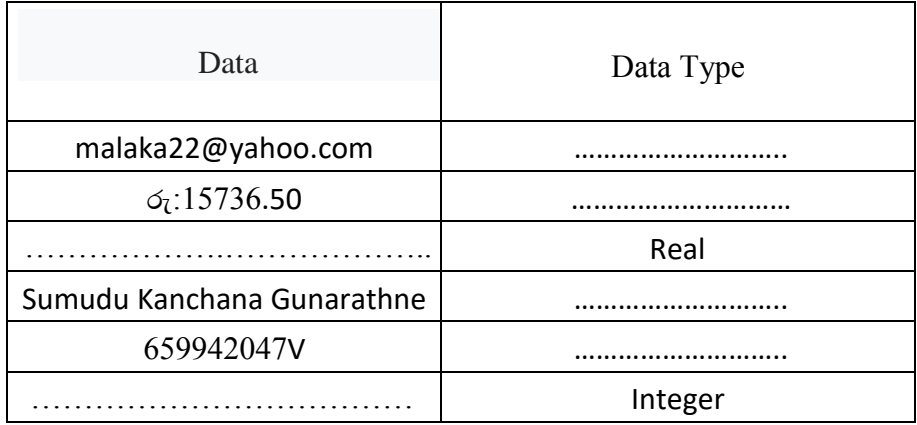

02. What is the importance of selecting the most suitable data type for a field?